# Illustrate Crack Product Key Full

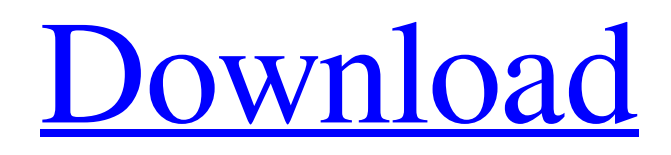

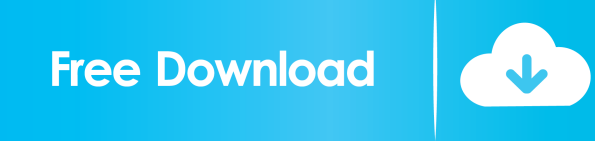

### **Illustrate Crack Patch With Serial Key Free Download For PC [2022-Latest]**

Illustrate is the place for your drawings!... Read more 32 Freeware HelpMeSaveClick - Educational/Other... HelpMeSaveClick is a simple tool which enables you to remove "cookie" from you browser and the internet. Your life will be easier for sure!... Read more 19 Free to try HelpMeRemoveAllSpam - Internet/Puzzle... HelpMeRemoveAllSpam is an easy-to-use program which removes "spam" from your Internet access. Your life will be easier for sure!... Read more 45 Free to try HelpMeRemoveUnwantedSpam - Internet/News... HelpMeRemoveUnwantedSpam is an easy-to-use program which removes "spam" from your Internet access. Your life will be easier for sure!... Read more 60 Free to try HelpMeRemoveUnwantedSpam - Internet/News... HelpMeRemoveUnwantedSpam is an easy-to-use program which removes "spam" from your Internet access. Your life will be easier for sure!... Read more 6 Free to try HelpMeSafeSearch - Internet/Tools & Utilities... HelpMeSafeSearch is an easy-to-use program which uses the safe search feature of Internet Explorer. The feature allows you to restrict the amount of pop up adverts, pop up content and online content that you receive.... 1. HelpMeServer - Internet/Download Managers... HelpMeServer is a simple utility which is used to monitor the Server Status. It is a handy tool to keep track of the server status and notify you when the server's health is critical. It will show you the current download status of the site, the response time, and any other server statistics you want to see. This program is a breeze to use!... 2. HelpMeSendBack - Internet/Tools & Utilities... HelpMeSendBack allows you to automatically send back and forth URLs on your clipboard to and from your web browser. A regular use for this is to copy some links from the Internet, and then paste them into your email program to send them to friends, colleagues or relatives. To use this program, first run it, and then click on the "Forward" button from the program's interface.... 3. HelpMeSet

#### **Illustrate Crack+ Activation Code With Keygen [32|64bit]**

- Illustrate is a free, open source application. It lets you draw directly on the desktop. - It doesn't need special permission to use key presses. - It's feature-rich and can even capture screenshots. - Illustrate lets you create your own toolbox, with many features. - You can view what's on your desktop or just create your own toolbox. - Includes tons of tools such as markers, blobs, arrows, text, and more. - You can draw lines, rectangles, circles, and arrows. - You can rotate a shape, resize it, and change it's color. - There is an undo button, and unlimited undo. - There is an undo button, and unlimited undo. - You can use simple, slanted, and round pen lines. - You can use simple, slanted, and round pen lines. - You can use rich text. - You can use rich text. - You can use color, including the colors in your desktop. - There is a panel with all your tool options. - There is a panel with all your tool options. - There are multiple toolboxes. - There are multiple toolboxes. - There are multiple tools in each toolbox. - There are multiple tools in each toolbox. - You can create your own toolbox with any tool or any number of tools. - You can create your own toolbox with any tool or any number of tools. - You can record your own toolbox. - You can record your own toolbox. - There is a menu with all of the tools you've used. - There is a menu with all of the tools you've used. - There is a menu with all of the tools in your toolbox. - There is a menu with all of the tools in your toolbox. - There is a menu with all the tools in your toolbox, and there is a menu with all the tools in your toolbox. - There is a menu with all the tools in your toolbox, and there is a menu with all the tools in your toolbox. - There is a menu with all the tools in your toolbox, and there is a menu with all the tools in your toolbox. - There is a menu with all the tools in your toolbox, and there is a menu with all the tools in your toolbox. 81e310abbf

## **Illustrate [32|64bit]**

Illustrate is a simple drawing application to create on-screen graphics on your desktop. You can draw directly on your desktop with the mouse or the mouse's button pad. You can drag and drop the drawing in order to quickly create a graphic. You can save the illustration on your desktop. You can run all your drawings directly from the menu. Package version: 3.7.0-0 Installation method: Not available (not installed by default) Default application menu: Not available (not installed by default) Time required to install: 5 to 15 minutes Time required to use: 1 to 2 minutes Minimum system requirements: Linux: Gnome: 1.4.2 or greater (Gnome 1.0.X is recommended but any version from 1.4.2 or greater will do) KDE: 1.0.2 or greater (KDE 1.0.X is recommended but any version from 1.0.2 or greater will do) Time required to use: This depends on what features you use. Version history: 3.6.1-1 - 24 August 2006 3.6.1-0 - 19 July 2006 3.6.0-1 - 25 May 2006 3.5.1-1 - 3 April 2006 3.5.0-0 - 26 December 2005 3.4.0-0 - 26 November 2005 3.3.0-0 - 25 September 2005 3.2.0-0 - 20 July 2005 3.1.0-0 - 11 May 2005 3.0.0-0 - 3 March 2005 2.6.2-0 - 12 February 2005 2.5.2-0 - 11 January 2005 2.5.1-0 - 5 January 2005 2.4.0-0 - 21 December 2004 2.3.0-0 - 20 December 2004 2.2.0-0 - 21 November 2004 2.1.0-0 - 20 October 2004 2.0.0-0 - 13 October 2004 1.2.0-0 - 19 July 2004 1.1.0-0 - 14 June 2004 1.0.0

#### **What's New in the Illustrate?**

Illustrate is a small application written in Qt that lets you draw whatever you want right on your desktop. What's New in This Release: - The application is written in Qt 4.5.0 - The current release is based on Qt 4.5.0 What's New in Qt: - Qt 4.5.0 is now released Notes: - This release builds using Qt 4.5.0. - If you wish to use the latest version of Qt, you should download the latest release of the source code from - If you wish to build the current release, please read the README file. - Try not to use.ui files as the images they produce can be a lot bigger than the images needed. For this reason, this application only uses resources provided by the "resources" subfolder of the application folder. It is recommended that you use Qt Creator to create your.ui files. Make sure to select the "custom" generator for all resources files. - All resources are placed in the "resources" subfolder of the application folder. - All application files are placed in the "app" subfolder of the application folder. How to build and run: To build the application, you need to have the Qt 4.5.0 pre-built framework installed on your system. Qt is available as an operating system's package or a redistributable package. If you are running on Linux, you should download the package called "libqt4-dev". If you are running on Windows, you should download the Windows installer package called "qt-win-4.5.0.exe". To run the application, simply double click on the "app" file that you have just created. If you wish to create new images, right click on the "app" icon on your desktop. Standalone and Run from the command line: To build this application as a standalone executable, you need to have Qt 4.5.0 installed on your system. If you are running on Windows, you should download the package called "qt-win-4.5.0.exe". The standard way to run this application is to use the command line. Run the application from your shell using the following command line:

#### **System Requirements For Illustrate:**

\*\*Minimum System Requirements for Windows 7 x64 OS Memory: 1GB RAM (2048MB for Windows XP) Hard Disk Space: 10GB Hard Disk Processor: Pentium 3 / Pentium 4 / Celeron Video Card: Any DirectX 9.0 or above DirectX 9.0c compatible video card, DirectX 9.0c-compatible video card will require a minimum of 3072 MB of memory for 32-bit video and 6144 MB for 64-bit video Sound Card: DirectX 9.0 compatible

Related links:

[https://yukoleather.net/wp-content/uploads/2022/06/Scan\\_and\\_Sort\\_it\\_Lite.pdf](https://yukoleather.net/wp-content/uploads/2022/06/Scan_and_Sort_it_Lite.pdf) [https://secureservercdn.net/198.71.189.253/w5z.569.myftpupload.com/wp](https://secureservercdn.net/198.71.189.253/w5z.569.myftpupload.com/wp-content/uploads/2022/06/UBasic_Debugger_for_CHDK.pdf?time=1654449197)[content/uploads/2022/06/UBasic\\_Debugger\\_for\\_CHDK.pdf?time=1654449197](https://secureservercdn.net/198.71.189.253/w5z.569.myftpupload.com/wp-content/uploads/2022/06/UBasic_Debugger_for_CHDK.pdf?time=1654449197) <https://www.vihaainfosoft.com/wp-content/uploads/2022/06/waiwhal-1.pdf> [https://massagemparacasais.com/wp](https://massagemparacasais.com/wp-content/uploads/2022/06/English_To_Arabic_and_Arabic_To_English_Converter_Software.pdf)[content/uploads/2022/06/English\\_To\\_Arabic\\_and\\_Arabic\\_To\\_English\\_Converter\\_Software.pdf](https://massagemparacasais.com/wp-content/uploads/2022/06/English_To_Arabic_and_Arabic_To_English_Converter_Software.pdf) <https://nusakelolalestari.com/wp-content/uploads/2022/06/hallfed.pdf> <https://integritysmallbusiness.com/wp-content/uploads/2022/06/paxtmar.pdf> [https://flaxandthimble.com/wp-content/uploads/2022/06/MusicGoals\\_by\\_Eye\\_and\\_Ear.pdf](https://flaxandthimble.com/wp-content/uploads/2022/06/MusicGoals_by_Eye_and_Ear.pdf) <https://myfairytale.blog/wp-content/uploads/2022/06/swiftSMS.pdf> <https://patmosrestoration.org/wp-content/uploads/2022/06/Records.pdf> <https://rawcrafting.com/wp-content/uploads/2022/06/mycacar.pdf>